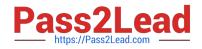

# C4040-129<sup>Q&As</sup>

IBM i 7.1 Administration

# Pass IBM C4040-129 Exam with 100% Guarantee

Free Download Real Questions & Answers **PDF** and **VCE** file from:

https://www.pass2lead.com/c4040-129.html

100% Passing Guarantee 100% Money Back Assurance

Following Questions and Answers are all new published by IBM Official Exam Center

Instant Download After Purchase

100% Money Back Guarantee

😳 365 Days Free Update

800,000+ Satisfied Customers

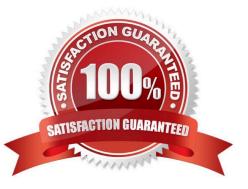

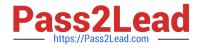

# **QUESTION 1**

The following CL program was created to perform an application backup:

PGM ENDSBS \*ALL \*IMMED SBMJOB CMD(CALL APP1BKUP) JOB(APP1BACKUP) JOBD(QGPL/QDFTJOBD) SBMJOB CMD(CALL QGPL/QSTRUP) ENDPGM

The operator later reports that the backup failed and all of the subsystems had to be restarted. What caused the backup to fail?

A. The backup job was submitted to an inactive subsystem.

B. The job did not have the correct authority\\' to the program.

- C. The JOBD for the submitted job does not have authority to the subsystem
- D. A MONMSG command is required to allow the subsystems to restart after a failed backup.

#### Correct Answer: A

#### **QUESTION 2**

An administrator started the journaling for library LIBA using the command STRJRNLIB with all parameters set to the IBM default. The administrator later needs to restore more than 100 new files to library LIBA, but does not want to have the journaling started for these newly restored files.

What is the fastest way to restore the files without starting the journaling?

A. Use the CHGJRN command to change the inherit rules for library LIBA and then perform the restore.

B. Restore the files to library LIBA and then manually end the journaling for the newly restored files.

C. Use the CHGJRNOBJ command to change the inherit rules for library LIBA and then perform the restore.

D. Use the command sequence ENDJRNLIB, STRJRNLIB, with new inherit rules for library LIBA and then perform the restore.

Correct Answer: C

#### **QUESTION 3**

The administrator has been asked to install the latest system firmware on an HMC managed system. There is no service partition. The most recent cumulative PTF package and Group PTFs were installed, but the firmware did not get updated.

What is required to install the firmware on this system?

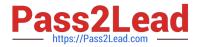

- A. System Firmware must be installed from the HMC.
- B. System Firmware must be installed from the ASMI interlace.
- C. Perform a platform IPL and select the T side for the System Firmware.
- D. Perform a platform IPL to complete the installation of the System Firmware.

Correct Answer: A

# **QUESTION 4**

An administrator has successfully used a CL program to perform the nightly backup to an LTO-3 drive defined as TAPO3. A fibre attached LTO-5 drive was added later and it was configured as TAPO4 with resource name TAPO4.

After updating the CL source to reflect this change, the backup is still attempting to run on the LTO-3 drive. Which action is most likely to solve the problem?

- A. Recompile the backup program.
- B. Change the resource type of TAP04 to LTO-5.
- C. Use TAPMLBU4 as fibre attached drives are only supported in library mode
- D. Vary off the LTO-3 drive so the program can find the LTO-5 drive

Correct Answer: A

### **QUESTION 5**

An administrator needs to analyze performance data that has been collected. The Performance Tools temporary key has expired. How can the system administrator analyze the performance data?

A. Adjust the QDATE system value to the day before the temporary key expired. Then rerun the performance analysis.

B. On another system with a valid Performance Tools key, enter the command STPPERDDM to use DDM to remotely connect to the system to be evaluated.

C. Start performance collection using System i Navigator, save the collection library and restore it to another system with a valid Performance Tools key.

D. Start performance collection using the PM400 tab in System i Navigator and click `yes\\' when prompted to send the data to IBM. Then review IBM\\'s analysis online.

Correct Answer: C

C4040-129 VCE Dumps

C4040-129 Study Guide

C4040-129 Braindumps